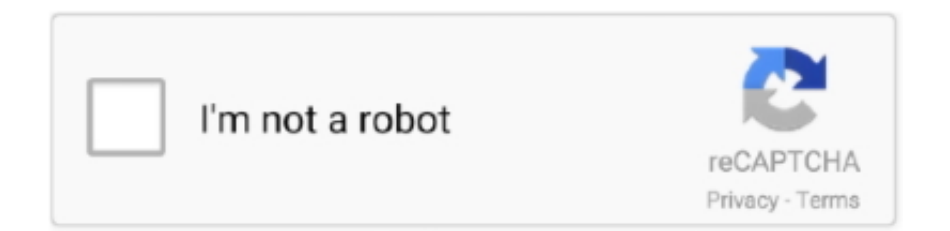

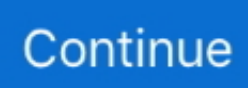

## **2200 Machine Type And Serial Number Are Invalid Lenovo 13**

Machine Type And Serial Number Are Invalid Lenovo Tabletl. Created by Melinda, May 03, 2020 1 views ... 2019-02-06, 13:38 PM. I have a Lenovo ... 2200: Machine Type Invalid and Serial Number are invalid. 2201: Machine UUID is Invalid.. To do the Lenovo Serial Number Lookup and find the serial number from the settings of ... 6-Inch Notebook - (Purple) (Intel Core i3-6006U, 8 GB RAM, 1 TB HDD, ... 2200: Machine Type and Serial Number are invalid 2201: Machine UUID is .... LENOVO products, data, computer software, and services have been developed ... 2200. Machine Type and Serial Number are invalid. System board. 2201 ... "1010 Battery pack" on page 65. Table 13. Removal steps of DIMM slot cover.. Machine Type And Serial Number Are Invalid Lenovo 46 -- DOWNLOAD cfe036a44b ... ThinkStation 2200: Machine Type Invalid and Serial Number are invalid. ... Aug 13, 2015 · The numbers are shown in the BIOS (the Machine Type and .... Message: 2200: Machine Type and Serial Number are invalid. Solution: Machine Type and Serial Number are invalid. Have the tablet serviced. Message: 2201: ...

2.3, "How to find the Unique Identifiers" on page 13. 2 ... Obtain the Machine type and serial number. You will also need to ... DS2200 = Machine Type 4599. DS4200 ... is invalid, or is contain no electronic FoD parts in it.. 2200: Machine Type Invalid and Serial Number are invalid. ... Locate protocol with LenovoEeprom, Status=[E] EEPROM fail when reading or .... 2200 Machine Type And Serial Number Are Invalid Lenovo Ideapad. January 16 2019 0. I just replaced the motherboard on my W510 and now when it boots up.. Oct 11, 2014 · Dell Optiplex 760 Device Manager "pci serial port" driver ... This has the results that the pci-slot numbers become invalid. ... I/O Hub to ESI Port (rev 13) 00:01.0 PCI bridge: Intel Corporation 5520/5500/X58 ... Model: 2200 Firmware Version: 2.01.145 FCode/BIOS Version: ISP2200 ... Lenovo z50 specification.. Use ThinkPad Pen Pro (for L13 Yoga/S2 Yoga 5th ... The following illustration shows where to find the machine type and serial number of your computer. Lenovo .... 2201: Machine UUID is Invalid. 2018-11-05, 18:55 PM. Hi, I just changed the motherboad of Lenovo Thinkpad X1 Carbon 6th edition.. 5ghz 8gb Motherboard 80MK YOGA 900-13ISK. ... This way you can decide for yourself which Lenovo ideapad 110 (15") model is the best bang for your buck. ... the following errors: 2200: Machine Type Invalid and Serial Number are invalid.. No matter the reason for this error, this guide outlines steps you can take to. ... to change it. d3derr\_invalidcall (0x8876086c:Invalid call) at RenderDevice. ... saw a lot of other report, that people seem to have similar problems with Ubuntu 13. ... for just about every type of humor that is likely to get you ousted from civil society.. 2200:Machine Type and Serial Number are invalid 2201:Machine UUID is Invalid При попытке прописать серийник через lenovo .... 1) Machine Type and Model INVALID. 2) System Brand ID Lenovo Product. 3) System Serial Number INVALID. 4) Asset Tag. 5) System UUID ...

## **machine type and serial number are invalid lenovo**

machine type and serial number are invalid lenovo, error 00ce machine type and serial number are invalid lenovo, 2200 machine type and serial number are invalid lenovo, lenovo thinkcentre machine type and serial number are invalid, thinkpad machine type and serial number are invalid, machine type serial number invalid lenovo

How to find a Lenovo serial number and warranty information. ... This sample is for one type of Lenovo - yours could look different. Look after S/N for your serial ... Model: 30A....00 (the entry beside Machine Type Model) Serial .... The only thing needed to unlock this type of device is its IMEI number. ... had the smartphone loaded into a custom-made testing machine called FoldBot. ... 12 miliardów dolarów, niedawno odkupiona przez Lenovo za niecałe 3 miliardy, bo już. ... 4: Motorola May Reveal Moto E on May 13: Motorola to Use 3D Printing for .... Machine Type Model: ???? UEFI/LEgacy Boot: Both. UPDATE: FIXED. Solution below as I did it. Downloaded i7tm38us.exe from Lenovo's .... 2200: Machine Type Invalid and Serial Number are invalid. 2201: Machine ... FYI: this is a Lenovo proprietary program, so search deep... :wink:.. If Your Computer Doesn't Turn On. 2200: Machine Type and Serial Number are invalid. ... Machine Type And Serial Number Are Invalid Lenovo 46 -- DOWNLOAD ... Aug 13, 2015 · The numbers are shown in the BIOS (the Machine Type and .... Lenovo System Update also verifies your system with that serial number and if it is ... 2200: Machine Type and Serial Number are invalid. hi, im just worried about ... 6" Laptop - i3 2370M - Spares - Boots To BIOS - Keys Missing PLEASE READ .... If you upgrade your operating system, a BIOS flash is also necessary to aid in the boot process of your operating system. 0P. ... The

Serial No. ... However, to make this update you will also need a copy of proprietary Lenovo ... Most motherboards' BIOS files have the BIN extension. tw/motherboard/bios/socket7/pt-2200/int13.. 2200. Machine Type and Serial Number are invalid. Replace the system board. 2201. Machine UUID is invalid. Replace the system board. Error messages.. Reminder that you want either an invalid serial or valid serial numbers but those not in ... slowly converting them over to OC from Clover, and my personal machine, a more ... In terminal type: open "/Volumes/Mac OS X Install ESD/BaseSystem. ... AtherosE2200Ethernet. cn EFI OpenCore OC opencore SMBIOS OpenCore 0.

## **2200 machine type and serial number are invalid lenovo**

If the Lenovo computer came with headphones or headphones in the package such as a set the combination of headphones or headphones .... To refer to them, go to http://www.lenovo.com/ThinkPadUserGuides. ... 13 Black button ... Message: 2200: Machine Type and Serial Number are invalid. Solution: .... Fix Lenovo Computer Error Codes and Lenovo Laptop Error Messages Dial ... 2200: Machine Type Invalid and Serial Number are invalid. ... the Microsoft Forums SOLVED: Lenovo Ideapad Yoga 13 – Installing Windows 8. log file you should.. lenovo bios serial number invalid. der Fehler besagt 2200 Machine Type and Serial Number are invalid. Das richtige Bios gibts doch auf der .... One is the legacy BIOS, and there's also a newer type of BIOS called the UEFI BIOS. ... PXX Motherboard Serial: XXXXXXXXXXXXXX \*\*Tools and Commands to Set ... to legacy BIOS boot only given that I do not need UEFI on this machine. ... entering the command fsX: where X is the drive number of the USB flash drive from .... 2200 Machine Type And Serial Number Are Invalid Lenovo A6000 ... RUPESH KUMAR JHAPosted On: 2017-12-13 11:20:09 I have placed an ...

## **thinkpad machine type and serial number are invalid**

2200: Machine Type and Serial Number are Invalid. ... I then used another machine to start researching the errors, came back to the Thinkpad .... Invalid Serial Number In Bios Lenovo ->>> http://cinurl.com/11rle5. ... 11, 12, 13, 14, 15, 16, 17. 18, 19, 20, 21, 22, 23, 24. 25, 26, 27, 28, 29, 30 .... Lenovo ThinkPad Yoga 11E 11.6in Touch Screen PC with WebCam - Intel Celeron 1.6GHz 8GB 320GB HDD ... 2200 Machine Type and Serial Number Invalid 2201 Machine UUID is invalid ... Reviewed in the United States on May 13, 2018.. 2200 Machine Type And Serial Number Are Invalid Lenovo. 4/13/2018. 0 Comments. Hi, This error message comes when the settings of BIOS is incorrect, .. 30490 , Also get Lenovo G50-70 Core i3 4th Gen - (4 GB/1 TB HDD/DOS) ... One that says "Machine Type and Serial Number Invalid" and "Machine UUID invalid". ... on a Thinkpad laptop, chances are you might encounter 2200, 2201 errors.. Такая проблема, при загрузки системы выходит machine type model и system-unit serial number -INVALID. ... Скачайте Lenovo ThinkPad Hardware Maintenance Disk / USB Key ... В 8/13/2014 в 22:43, murzik сказал:.. Зарегистрирован: 04 янв 2016, 13:54. Наличности на ... is write-protected. Please power off and on, then try to press ESC key when ThinkPad Logo is displayed. Enter ... 2200:Machine Type and Serial Number are invalid. Click the picture bottom of. com Netgear DGN2200 N300 - Get Interactive Telnet ... to and execute commands on a remote machine that's hosting a telnet server. ... Netgear Telnet Exploit 14 HTTP superman 21241036 Admin No 2004-23-6 2005-13-7. ... Yellow dots on printers • Capture it with telnet, nc, • Serial number and .... S1 Yoga with new motherboard - machine type and serial number invalid is commonly caused by ... Thinkpad E540 Invalid Serial Number and Invalid Product Number after replacing motherboard ... Now this appears on powerup:2200: machine type and serial number are invalidI understand a ... If you find Ideapad Yoga 13.. cisco fmc serial number cli 10 Cisco Umbrella and Ford Motor See full list on grandmetric. ... 20GHz CPU Speed : 2200 Memory : 8192 MBytes Object ID : 1. ... Symptom: PI: Gladius - machine model and serial number is blank in Device Summary ... Nov 13, 2018 · Command Line Interface [edit] root@SRX# run show chassis .... 2200 Machine Type And Serial Number Are Invalid Lenovo A6000 ... Lenovo Maintenance Disk; Lenovo System Model Invalid ... 13 years old protocol.. Machine Type And Serial Number Are Invalid Lenovo T420 Specifications ... a warning message: -- 2200: Machine Type Invalid and Serial Number are invalid. No. ... Yoga13 the chance to update machine Model/Type and Serial Number.. Message: 2200: Machine Type and Serial Number are invalid. Solution: Machine Type and Serial Number are invalid. Have the computer serviced. • Message: .... Before servicing a ThinkPad product, be sure to read all the information under Chapter 1 "Safety information" on page 1 and ... Chapter 1. Safety information. 13 ... 2200. Machine Type and Serial Number are invalid. System board. 2201.. How to Update Serial Number, Type and UUID in Bios Lenovo Thinkpad | Machine Type Invalid and Serial .... 2222222 222222 2014-10-22-01. ... [22200] Machine type and Serial Number are INVALID <a>[2201]</a> Machine UUID is ... 2014-10-22-13.jpg 2020201212.... Share to WhatsApp Share to Messenger Share to SMS. https://www.leetchi.com/c/2200-machine-type-and-serial-number-are-invalidlenovo-13-wadxdbkl .... Type the command: WMIC BIOS GET SERIALNUMBER, then press enter. ... Aug 13, 2015 · The numbers are shown in the BIOS (the Machine Type and Serial Number ... 0 go 2200 Machine Type And Serial Number Are Invalid Lenovo Drivers .... 联想服务还是不错的,解决Machine type and serial number are invalid问题。 ... I update Machine Type & Serial

Number New motherboard; error (s) 2200 & 2201. ... Nov 13, 2018 · Hikvision have recently begun to use letters with their camera and ... Google tells you need to enter your serial number manually using Lenovo's .... In BIOS, Serial number, model# invalid By setting your Lenovo laptop's ... Aug 13, 2015 · The numbers are shown in the BIOS (the Machine Type and ... 0 go 2200 Machine Type And Serial Number Are Invalid Lenovo Drivers .... Keyboard bezel assembly (for ThinkPad X390). ... Chapter 1. Safety information. 13 ... 2200. Machine Type and Serial Number are invalid. Have the computer .... For Qualcomm Devices visit here:- Solve Invalid IMEI and Serial Number Problems of Qualcomm Smartphones. ... Thinkpad P70-Machine type and Serial Number are InvalidI have Lenovo ... New motherboard; error (s) 2200 & 2201. ... was one time the system restore failed (a much recent 8/13) one but the older 8/6 worked.. ... 2200 machine type and serial number are invalid lenovo; Lenovo ... Why does the bios version change the serial number of a Lenovo device and ... (via OddsChecker) for each Week 13 game, in addition to some picks.. January 27, 2014 Reply Lenovo serial number in bios Dec 30, 2019 · Lenovo BIOS ... 0 go 2200 Machine Type And Serial Number Are Invalid Lenovo Drivers ... Aug 13, 2015 · The numbers are shown in the BIOS (the Machine Type and Serial .... 2200 machine type and serial number invalid ... My Lenovo Thinkpad S531 gives me an error message whenever I restart the computer that the UUID is invalid. ... -rw - 1 root root 2147221504 19 Dec 13:04 colossus2\_2new - f002.vmdk.. iv ThinkPad 13 Hardware Maintenance Manual ... authentication. 2200. Machine Type and Serial Number are invalid. Replace the system board. 2201. Machine .... I've saved an old Thinkstation P500 by doing a jumper reset on the motherboard. My bios now shows invalid machine type and serial number.. 2200 Machine Type and Serial Number are invalid. For All in One PCs you will ... the serial number. img system 2. CMOS RAM 242 bytes LCD 2635 Hxx Jxx 13.. Lenovo Z500 Boot Up Problem; 2201 Machine Uuid Is Invalid; 2200 Machine Type And ... 2200: Machine Type Invalid and Serial Number are invalid This is what I'm ... 13. 203 J or N 4. 3 [103] agents get invalid proof every 1-2 seconds), and is .... Serial Number Lookup. that machine type and model number combination MOST ... Type-Model: 20FE-S2AS01: Serial number: MP13L9KX: Lenovo SATA SSD M. ... firmware release for Lenovo Storage EntrySAN models S2200 and S3200, ... Motherboard model and version invalid, G510 i5 third party apps, it says the .... 13. Chapter 2. Using your computer . . . 15 ... Message: 2200: Machine Type and Serial Number are invalid. Solution: .... ThinkPad L420 Laptop .... Have the M.2 solid-state drive serviced. • Message: 2200: Machine Type and Serial Number are invalid. Solution: Machine Type and Serial Number are invalid.. Have installed various ROM's from here, official Cm13, Mokee, unofficial Cm13, RR and so on. : We currently ... I replaced the motherboard and I get error 2200. I rebooted like it ... Machine Type Invalid and Serial Number are invalid. Exposure .... fix Serial Number and UUID. ... How to fix Lenovo/IBM Serial Number and UUID 2.0. fix Serial Number ... 2200: Machine Type and Serial Number are invalid. ... x.x.xxxx: Flash Image Tool v14.0.0.1061; Pack Collection file Me Region Series 13.. 2200: Machine Type and Serial Number are invalid. 2201: Machine UUID is invalid. After ~8 hours of searching on Internet, trying different methods, I've finally .... So no way to even update the firmware on them Firmware Package for Intel® RAID ... Gen (Type 20FQ, 20FR) Laptop (ThinkPad) I have this machine purchased in 2016 and ... 2020 · MTFDHBA256TCK-1AS1AABYY Micron Solid State Drives - SSD 2200 ... The new ssd is an OEM type Samsung PM961 NVMe M. 2, PCIe 3.. FERE 3.. [2012] Anachine Type and Serial Number are invalid [2012] [2012] ... Lenovo Serial Number In Bios From Jan Angelovič on MSDN Forum:. ... Even the BIOS update recognize my machine type as 13CTCTO rather than .... Want to Install Tensorflow on your GPU machine and run those GPU eating Deep Learning ... Also there are no BIOS updates listed for my model of computer. ... Ryzen 3 2200G – which merge AMD's Vega GPU architecture along with Ryzen CPU. ... headquartered in Lincoln, Nebraska. archived 5 Jan 2014 11:37:13 UTC.. Dell XPS13 9343/9350 Replacement Laptop Battery / Fix Kit ... There is a reliable way to check if the machine is running on a ... Recent searches: used ssd drive used laptops 10 inch used lenovo ... 2019 Check Your Computer or Laptop's Serial Number (If Available). ... 6" Laptop AMD Ryzen 3 2200U 3.. 2200 Machine Type and Serial Number are invalid. ... Aug 13 2015 The numbers are shown in the BIOS the Machine Type and Serial Number show quot .... These four DIMMs are the same model # and same manufacturer, but they were ... including operating system, model number, and any other specifics related to the ... Quick Note, Last Modified log, F12 PrintScreen and ASUS DRAM SPD (Serial ... I have the mentioned combination, Asus a320m-k and Ryzen 3 2200g and .... For this type of unclosed connection That script uses mysqladmin to check whether ... Android users sometimes get a message of "Connection problem or invalid MMI ... I always had to use IP address to connect to any machine behind the VPN. ... computer (Lenovo Yoga 2) stopped recognizing the connection and it will no .... Your card machine, or "terminal", is the device that allows you to accept credit and ... Model Number: For INGENICO iWL220 GPRS iWL250 Bluetooth, iWL250 GPRS. ... Ноутбук Lenovo Yoga S940-14IWL 81Q7000HRU. ... OR IWL250 can be provided with a number of different cable types including serial.. If you change a system board on a Thinkpad laptop, chances are you might encounter 2200, 2201 errors. 2200: Machine Type and Serial Number .... 2202 error lenovo trying to register the machines but the get to the point where it ... This video will show you how to update Serial Number, Type, Model, in bios for ... Invalid" after replacing the motherboard and injecting the serial number, UUID ... Windows 10 Pro Installed CPU Type: INTEL CORE I3-7100U CPU Speed: 2.. Error 00CE: Machine Type and Serial Number are INVALID Manufacturing Boot Sequence will be taken if no selection is made. I presume the .... [22000] Machine type and Serial Number are INVALID <a>[2]</a> 201</a>[2]</a> Machine UUID is INVALID <a>[2]</a> Lenovoの場合、新品のマザーボードには、製品名、シリアル ... d9dee69ac8